https://www.100test.com/kao\_ti2020/644/2021\_2022\_\_E4\_B8\_80\_E 9\_94\_AE\_E5\_90\_8C\_E6\_c100\_644767.htm Windows7

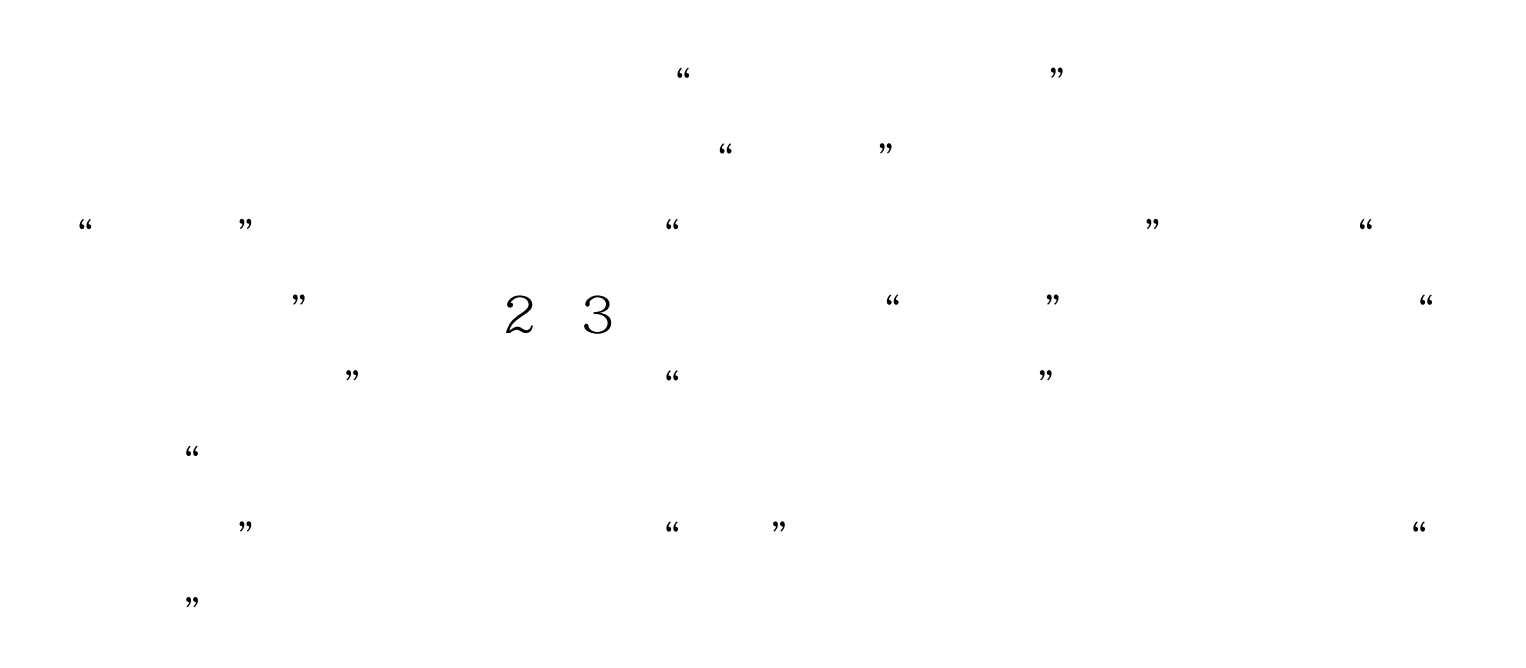

#0000ff>Windows8 #0000ff>Windows7自带功能完成磁盘数据加密 #0000ff>解 Windows7 100Test

www.100test.com